## **QGIS Application - Bug report #2988**

## **segfaults on making interpolation**

*2010-09-08 08:15 AM - lroubeyrie -*

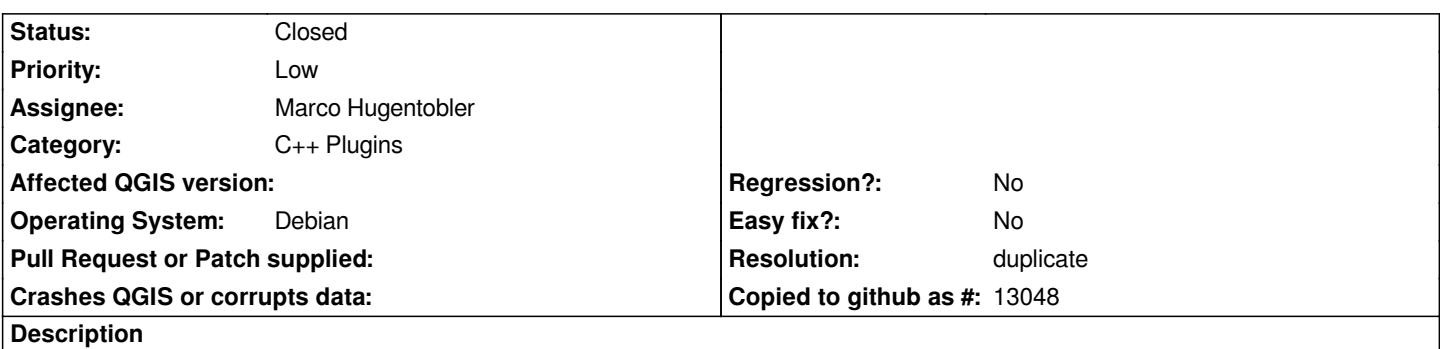

*the internal raster interpolation plugin makes qgis to crash without explanations if the plugin is set with the TIN interpolation method. Basics steps to reproduce :*

*Load the SRTM elevation importer plugin, and add some elevations points datas in qgis*

*Load the interpolation plugin, select the srtm layer and the "z" attribut, and "TIN" as interpolation method on the extended area, click Ok => crash :/*

## **History**

## **#1 - 2010-10-23 01:32 AM - Paolo Cavallini**

*- Resolution set to duplicate*

*- Status changed from Open to Closed*

*Duplicate of #2482*